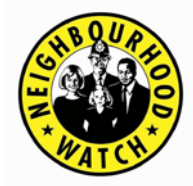

**SUSSEX NHW FEDERATION**

# **CYBER CRIME - PREVENTION MEASURE**

### **Ever wished that you were better informed? The bad guys are getting better so how can you re-assure yourself?**

The Sussex NHW Federation is not endorsing this, but provides it on an 'information sharing' basis. Comparisons *(in italics)* are however made to NHW crime prevention advice and guidance to aid understanding.

This advice was sourced from the fortnightly magazine Computer Active dated 27 October to 9 November 2011. **[www.computeractive.co.uk](http://www.computeractive.co.uk/)**

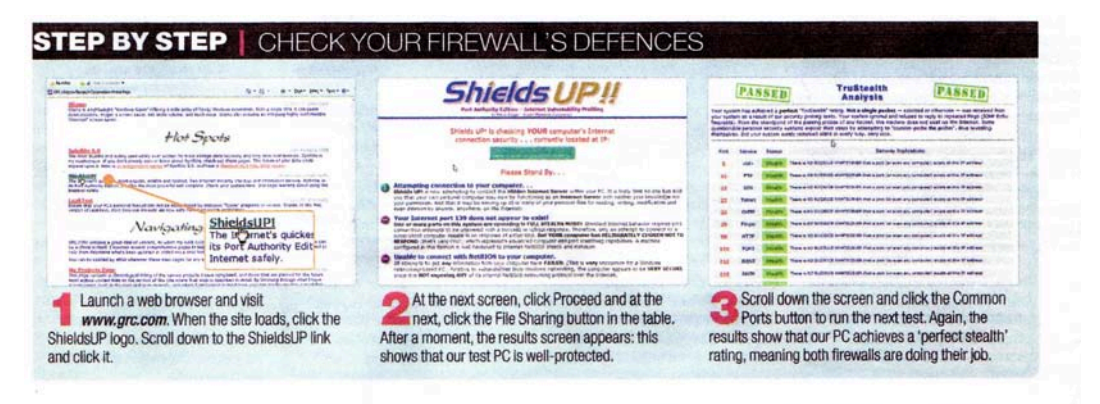

27 October - 9 November 2011 WWW.computeractive.co.uk | 61

It is a test that you can do at home of the 'firewall' defences within your Windows based home computer and any additional firewall within your modem / (cabled / wireless) router box. The additional firewall is important as the modem / router box is where your local house network (wired / cabled / wireless) is connected.

A [firewall](https://www.getsafeonline.org/protecting-your-computer/firewalls/##) is a barrier between the internet / world-wide-web and your own computer or [network.](https://www.getsafeonline.org/protecting-your-computer/firewalls/##)

*Think of it as a highly dedicated security guard who stops anyone coming into your computer if they're not on the guest list, and anyone leaving if they don't have permission. NHW*

However, a [firewall](https://www.getsafeonline.org/protecting-your-computer/firewalls/##) provides limited or no protection against the following:

- If it is switched off, disabled or contains many exceptions or **open ports**.
- If you or a [virus](https://www.getsafeonline.org/protecting-your-computer/firewalls/##) has created a **[back door](https://www.getsafeonline.org/protecting-your-computer/firewalls/##)** through the [firewall.](https://www.getsafeonline.org/protecting-your-computer/firewalls/##)

```
Think 'open ports' = windows left open or ajar.
Think 'back doors' = back doors open whilst you answer the front door.
                                                                        NHW
```
Also if you have large hard disc drive storage (giving remote access away from home) this may also be connected directly (cabled) to the router box.

The test program has been devised by a 'White Knight' (good guys) as opposed to the 'Black Knights' (hackers) and to undertake it you will have to trust / authorise the test to be undertaken. You choose to use this free test facility.

The 'White Knight' is **Steven Gibson**, an American software engineer, security researcher, and IT security proponent. In the early 1980s, Gibson was best known for his work on light pen technology for use with Apple and Atari systems. He now runs a company called Gibson Research Corporation (GRC).

His 'White Knight' research probe tests covered **81,000,000 routers** around the world over 5.5 months (June – December 2012) which comprised of 1,500 different router types and comprising 6,900 models. Out of the 81 million routers 0 (zero) should be exposed. He found **23,000,000** were exposed to a 'remote code execution' (i.e. not hacker proof). That is 22% failed!! All the modem manufacturers / distributers were very interested in his results but not *{see 'You Tube' video under References below}* all may have issued or offered you up-dated software.

This test program called 'Shields Up' has now been used on over **96,714,104** computers world-wide. ShieldsUP! has arguably taken the lead to become the Net's most authoritative and reliable Internet port vulnerability scanning facility.

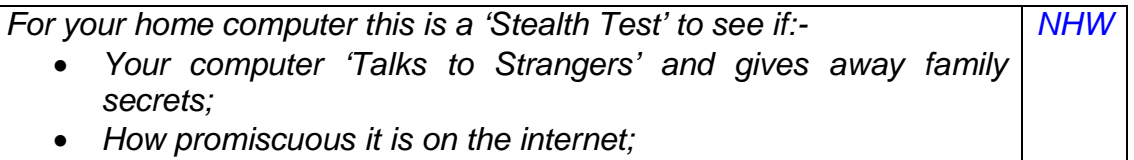

• *How invisible your computer is on the internet.*

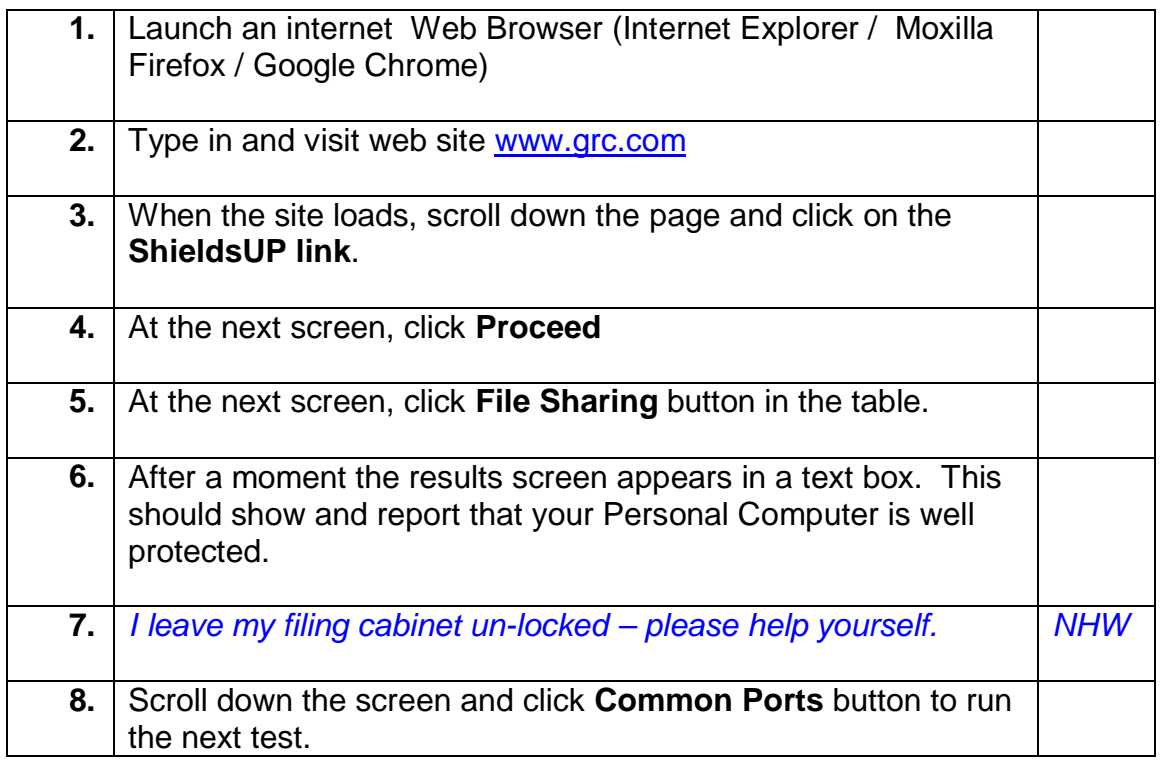

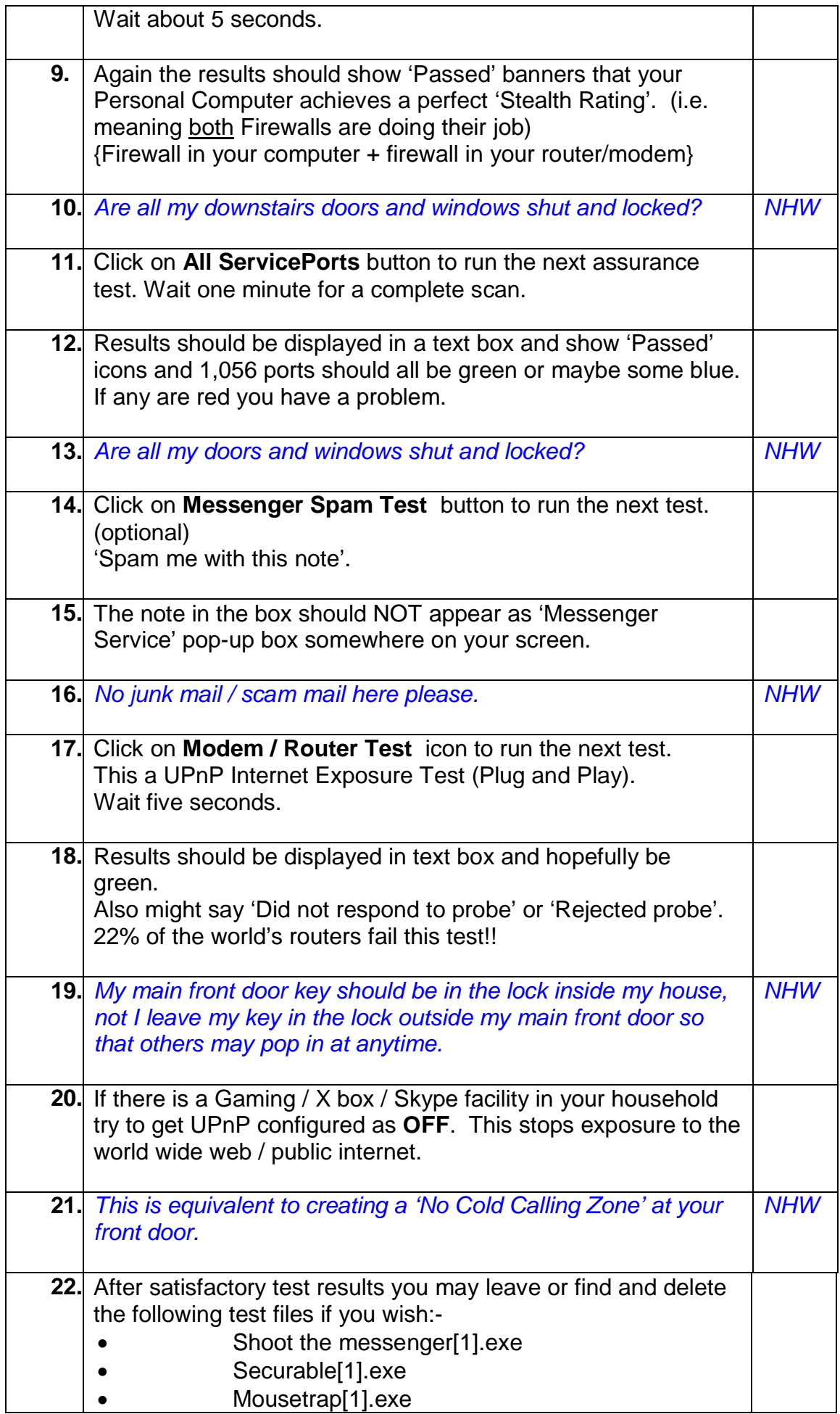

#### **References**

- **1.** Computer Active magazine Active Page 61 dated 27 October to 9 November 2011. **[www.computeractive.co.uk](http://www.computeractive.co.uk/)**
- 2. You Tube video. **https//www.youtube.com/watch?v=WEa43qM4jQ#t=09m44s**
- 3. Titled 'Security Now' Steve Gibson. Watch from 9 mins 44 secs onwards by dragging slider along

# **FIREWALLS**

Because the internet is a public [network,](https://www.getsafeonline.org/protecting-your-computer/firewalls/##) any connected computer can find and connect to any other connected computer. A [firewall](https://www.getsafeonline.org/protecting-your-computer/firewalls/##) is a barrier between the internet and your own computer or [network.](https://www.getsafeonline.org/protecting-your-computer/firewalls/##) Think of it as a highly dedicated security guard who stops anyone coming into your computer if they're not on the guest list, and anyone leaving if they don't have permission.

*Get started...* 

## • *Ensure you[r firewall](https://www.getsafeonline.org/protecting-your-computer/firewalls/##) is switched on at all times.*

#### **A [firewall](https://www.getsafeonline.org/protecting-your-computer/firewalls/##) protects you against:**

- Hackers breaking into your computer.
- Worms types of viruses that spread from computer to computer over the internet.
- Some outgoing traffic originating from a [virus](https://www.getsafeonline.org/protecting-your-computer/firewalls/##) infection.

#### **What a [firewall](https://www.getsafeonline.org/protecting-your-computer/firewalls/##) does NOT do:**

A [firewall](https://www.getsafeonline.org/protecting-your-computer/firewalls/##) isn't sufficient on its own to guarantee security, but it is the first line of defence. You also need to take the other protective steps outlined on this website. However, a [firewall](https://www.getsafeonline.org/protecting-your-computer/firewalls/##) provides limited or no protection against the following:

- If you give permission for other computers to connect to yours.
- If it is switched off, disabled or contains many exceptions or open ports.
- Most viruses.
- [Spam.](https://www.getsafeonline.org/protecting-your-computer/firewalls/##)
- Spyware installations.
- Any kind of fraud or criminal activity online.
- If you or a [virus](https://www.getsafeonline.org/protecting-your-computer/firewalls/##) has created a [back door](https://www.getsafeonline.org/protecting-your-computer/firewalls/##) through the [firewall.](https://www.getsafeonline.org/protecting-your-computer/firewalls/##)
- People with physical access to your computer or [network.](https://www.getsafeonline.org/protecting-your-computer/firewalls/##)
- Data introduced to the computer other than online, eg via [USB](https://www.getsafeonline.org/protecting-your-computer/firewalls/##) connected devices, CD/DVD etc.
- Attacks after a [network](https://www.getsafeonline.org/protecting-your-computer/firewalls/##) has been compromised.
- Traffic that appears to be legitimate.

However, none of these things give a reason NOT to install a [firewall,](https://www.getsafeonline.org/protecting-your-computer/firewalls/##) as this alone is not enough for complete security.

It is safest to assume that your internet service provider does NOT provide any kind of [firewall,](https://www.getsafeonline.org/protecting-your-computer/firewalls/##) so make sure you have the right software to protect yourself.

#### **Types of firewalls**

#### **Personal firewalls**

Personal firewalls should be installed on each computer that is connected to the internet and monitors (and blocks, where necessary) internet traffic. They are also sometimes known as 'software firewalls' or 'desktop firewalls'.

Windows **Firewall** is a basic personal *firewall*. It is free, included with Windows operating systems. In Windows 8, Windows 7 and Vista, the [Firewall](https://www.getsafeonline.org/protecting-your-computer/firewalls/##) defaults to active, so you do not need to worry about configuring it yourself.

If you wish, you could replace Windows [Firewall](https://www.getsafeonline.org/protecting-your-computer/firewalls/##) with another personal [firewall](https://www.getsafeonline.org/protecting-your-computer/firewalls/##) of your choice, including the type incorporated in some internet security packages, or standalone [firewall](https://www.getsafeonline.org/protecting-your-computer/firewalls/##) software which can be downloaded from the internet, some of which is free of charge.

#### **Hardware firewalls**

Medium-sized and large businesses may need a hardware [firewall](https://www.getsafeonline.org/protecting-your-computer/firewalls/##) – in addition to personal firewalls – depending on the configuration of their IT infrastructure. Your internal or external IT support resource will be able to recommend, source, install and configure the most suitable one for your business needs.

#### **Check if your Windows [Firewall](https://www.getsafeonline.org/protecting-your-computer/firewalls/##) is switched on:**

In Windows 8 and Windows 7, go to **Control Panel**, select **System and Security**, then select Windows [Firewall.](https://www.getsafeonline.org/protecting-your-computer/firewalls/##) The Windows [Firewall](https://www.getsafeonline.org/protecting-your-computer/firewalls/##) state is indicated under Home or work (private) networks.

In Windows Vista, go to Control Panel, select Security, then select Windows [Firewall.](https://www.getsafeonline.org/protecting-your-computer/firewalls/##) The Windows [Firewall](https://www.getsafeonline.org/protecting-your-computer/firewalls/##) state is indicated.

In Windows XP, go to Control Panel, select Security Center. The Windows [Firewall](https://www.getsafeonline.org/protecting-your-computer/firewalls/##) state is indicated.

*Source: [www.getsafeonline.org.uk](http://www.getsafeonline.org.uk/)*